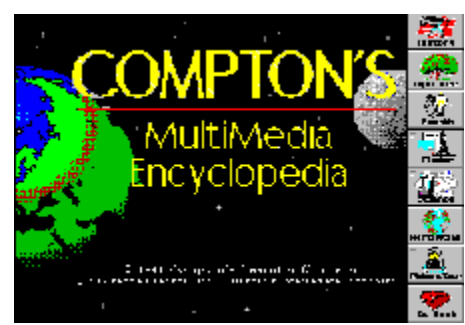

## **This is the Main Title, or the pic above.**

## **This the Sub Title, as your name, etc.**

This the main body text. This the main body text. This the main body text. This the main body text. This the main body text. This the main body text. This the main body text. This the main **body** text. This the main body text. This the main body text. This the main body text. This the main body text. This the main body text. This the main body text. This the main body text. This the main body text. This the main body text.

## Now for Some Samples:

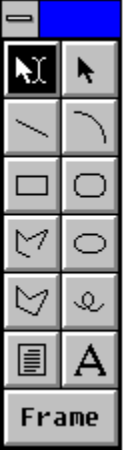

 This is a sample of how we make text flow along the side of the graphic. This is a sample of how we make text flow along the side of the graphic. This is a sample of how we make text flow along the side of the graphic. This is a sample of how we make text flow along the side of the graphic.

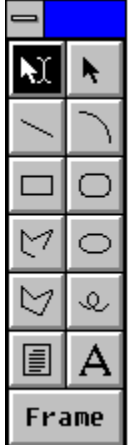

This is a **sample** of how the text will start at the bottom, but will still hug the left side.

## How About some Popup.

This a graphic with a popup

So we know that graphics can popup, we can also make certain words or a word have the same feature. Can we make this word popup, for you?

We will build the popup new PopUp Topic.

- 1) Hard Page Breaks starts a new Topic, a popup Topic.
- 2) All we need is a Build Tag, Context String, and Title.

This is a popup text within a popup box. You could add text, and/or graphics but must be limited to under a VGA screen. This is mainly for extending or re-enforcing what you have just talked about.